## **Installation d'un lecteur V4 Ethernet**

## **Branchez le câble réseau** *puis* **l'alimentation du lecteur**

Si le câble réseau est branché après l'alimentation du lecteur, le lecteur risque d'avoir une adresse IP hors de votre réseau : débranchez l'alimentation du lecteur, attendez 5 secondes puis rebranchez-le. *Les lecteurs ethernet sont aussi appelés lecteur IP.* 

1) Insérez le CDROM dans le lecteur. Patientez quelques instants, cette fenêtre doit apparaître

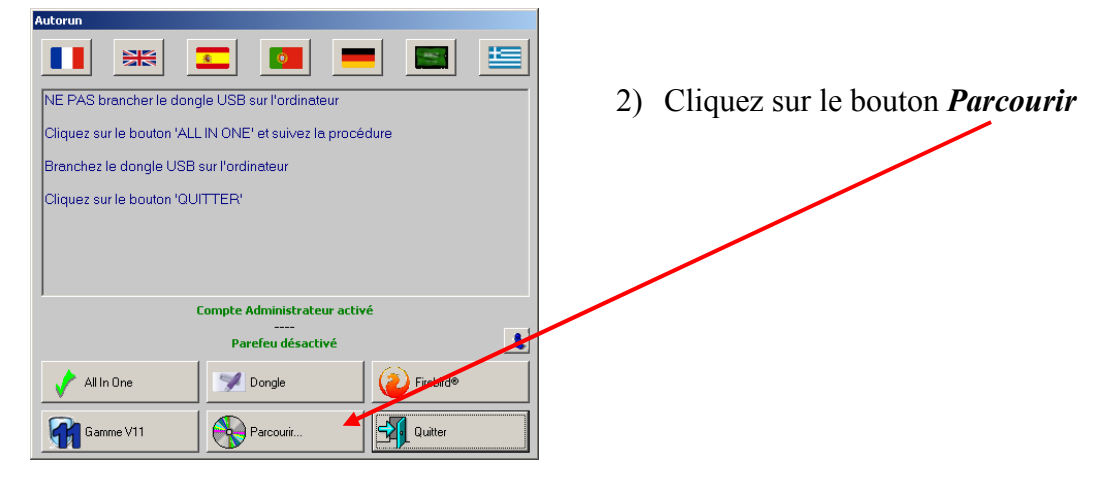

- 3) Ouvrez le dossier Maintenance,
- 4) Ouvrez le dossier Lantronix
- 5) Lancez l'installation par un double-clic sur le programme commençant par Cpr… puis suivez les instructions
- 6) Dans le menu *Démarrer*, *programmes*, *lantronix*, lancez *CPR Manager*

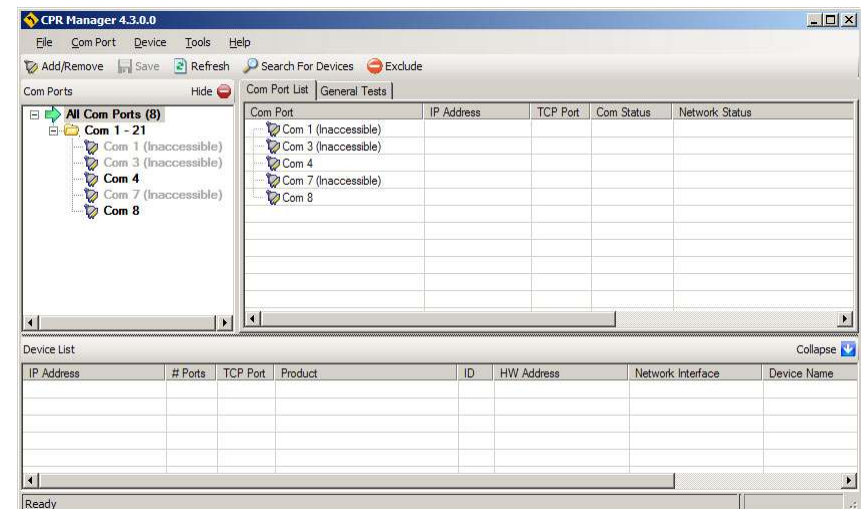

7) Les ports com disponibles pour les lecteurs sont en noir, il vous faut un port com par lecteur

8) Si vous n'en avez pas assez, cliquez sur 'Add/remove'

| <b>Com Ports</b>            |            |                                  |             |                   |                                                                              |                   |  |                   |  |                    |                 |
|-----------------------------|------------|----------------------------------|-------------|-------------------|------------------------------------------------------------------------------|-------------------|--|-------------------|--|--------------------|-----------------|
| $\sqrt{C}$ Com <sup>1</sup> |            | $\overline{V}$ Com <sub>21</sub> |             | Com41             |                                                                              | $\Gamma$ Com61    |  | $\Gamma$ Com81    |  | C <sub>om101</sub> | $\Gamma$ Com121 |
| $\Gamma$ Com <sub>2</sub>   |            | Com <sub>22</sub>                |             | Com42             |                                                                              | $\Gamma$ Com62    |  | Com82             |  | $\Gamma$ Com102    | $\Gamma$ Com122 |
| ╔<br>Com <sub>3</sub>       |            | $\Gamma$ Com23                   |             | Com43             |                                                                              | $\Gamma$ Com63    |  | $\Gamma$ Com83    |  | $\Gamma$ Com103    | $\Box$ Com123   |
| ⊽<br>Com4                   |            | Com24                            |             | Com44             |                                                                              | $\Gamma$ Com64    |  | Com84             |  | Com104             | $\Gamma$ Com124 |
| $\Gamma$ Com <sub>5</sub>   |            | $\Gamma$ Com25                   |             | $\Gamma$ Com45    |                                                                              | $\Gamma$ Com65    |  | $\Gamma$ Com85    |  | $\Gamma$ Com105    | $\Gamma$ Com125 |
| $\Gamma$ Com6               |            | $\Gamma$ Com26                   |             | $\Gamma$ Com46    |                                                                              | Com66             |  | $\Gamma$ Com86    |  | $\Gamma$ Com106    | $\Gamma$ Com126 |
| ज<br>Com7                   |            | $\Gamma$ Com27                   |             | $\Gamma$ Com47    |                                                                              | C <sub>om67</sub> |  | $\Gamma$ Com87    |  | $\Gamma$ Com107    | $\Gamma$ Com127 |
| $\nabla$ Com <sub>8</sub>   |            | $\Gamma$ Com28                   |             | $\Gamma$ Com48    |                                                                              | $\Gamma$ Com68    |  | $\Gamma$ Com88    |  | $\Gamma$ Com108    | $\Gamma$ Com128 |
| $\Gamma$ Com <sub>9</sub>   |            | $\Gamma$ Com29                   |             | $\Gamma$ Com49    |                                                                              | Com69             |  | $\Gamma$ Com89    |  | $\Gamma$ Com109    | $\Gamma$ Com129 |
| Com10<br>п                  |            | $\Gamma$ Com30                   |             | C <sub>om50</sub> |                                                                              | $\Gamma$ Com70    |  | Com90             |  | $\Gamma$ Com110    | $\Box$ Com130   |
| Com11<br>п                  |            | $\Box$ Com31                     |             | $\Gamma$ Com51    |                                                                              | $\Gamma$ Com71    |  | $\Gamma$ Com91    |  | $\Gamma$ Com111    | $\Box$ Com131   |
| Com <sub>12</sub><br>п      |            | C <sub>om32</sub>                |             | Com52             |                                                                              | $\Gamma$ Com72    |  | Com92             |  | C <sub>om112</sub> | $\Gamma$ Com132 |
| $\Gamma$ Com13              |            | $C$ om <sup>33</sup>             |             | C <sub>om53</sub> |                                                                              | $\Gamma$ Com73    |  | $\Gamma$ Com93    |  | $\Gamma$ Com113    | $\Gamma$ Com133 |
| Com14<br>п                  |            | $\Gamma$ Com34                   |             | C <sub>cm54</sub> |                                                                              | $\Gamma$ Com74    |  | C <sub>om94</sub> |  | $\Gamma$ Com114    | $\Gamma$ Com134 |
| Com15                       |            | $\Gamma$ Com35                   |             | LCom55            |                                                                              | Com75             |  | Com95             |  | $\Gamma$ Com115    | $\Gamma$ Com135 |
| Com16<br>п                  |            | $\Gamma$ Com36                   |             | Com56             |                                                                              | $\Gamma$ Com76    |  | Com96             |  | $\Gamma$ Com116    | $\Gamma$ Com136 |
| $\Gamma$ Com17              |            | Com37                            |             | Com57             |                                                                              | $\Gamma$ Com77    |  | Com97             |  | $\Gamma$ Com117    | $\Gamma$ Com137 |
| Com18<br>п                  |            | Com38                            |             | Com58             |                                                                              | $\Gamma$ Com78    |  | Com98             |  | $\Gamma$ Com118    | $\Gamma$ Com138 |
| Com19<br>п                  |            | $\Gamma$ Com39                   |             | Com59             |                                                                              | Com79             |  | Com99             |  | $\Gamma$ Com119    | $\Box$ Com139   |
| Com20<br>п                  |            | $\Gamma$ Com40                   |             | $\Gamma$ Com60    |                                                                              | $\Gamma$ Com80    |  | $\Gamma$ Com100   |  | $\Gamma$ Com120    | $C$ om140       |
| $\left  \cdot \right $      |            |                                  |             |                   |                                                                              |                   |  |                   |  |                    |                 |
|                             |            |                                  |             |                   |                                                                              |                   |  |                   |  |                    |                 |
|                             |            |                                  |             |                   |                                                                              |                   |  |                   |  |                    |                 |
| OK                          |            | Cancel                           |             |                   | Check (Range)<br>$\frac{1}{\sqrt{2}}$<br>$256 - 1$<br>to<br> 1               |                   |  |                   |  |                    |                 |
|                             | Select All |                                  | Select None |                   | Uncheck (Range)<br>$\equiv$<br>$\frac{3000}{2000}$<br>256<br>to<br>$\vert$ 1 |                   |  |                   |  |                    |                 |
|                             |            |                                  |             |                   |                                                                              |                   |  |                   |  |                    |                 |
|                             |            |                                  |             |                   |                                                                              |                   |  |                   |  |                    |                 |

cochez le nombre de Com correspondant au nombre de lecteurs ethernet que vous souhaitez installer ; utilisez les Com 3 à 9

dans l'exemple : 3 Com (Com3, Com4 et Com5) car 3 lecteurs ethernet

cliquez sur *Ok* 

- 9) Redémarrez le pc après toute modification dans la fenêtre *Com Ports*
- 10) Dans le menu *Démarrer*, *Programmes*, *Lantronix*, lancez *CPR Manager*
- 11)Cliquez sur *Search for devices*

le ou les lecteurs doivent apparaître dans la grille du bas

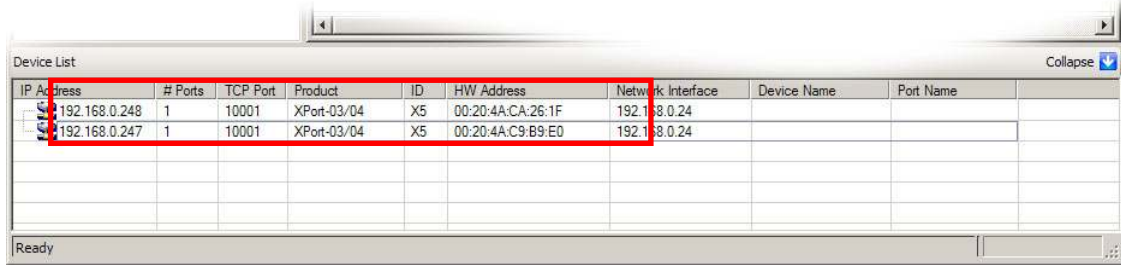

## 12)Choisissez un port com

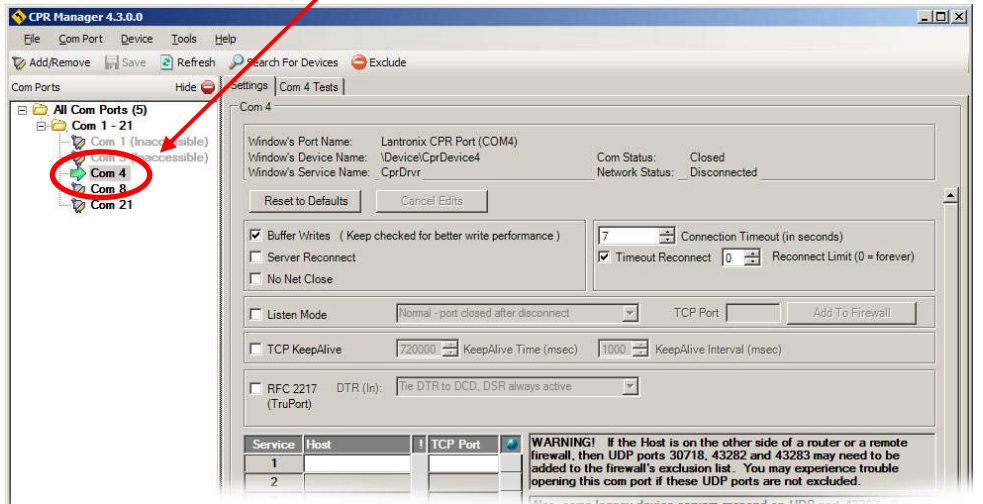

13) Faites un double clic sur le lecteur dans la grille du bas, il va apparaître dans la case du haut

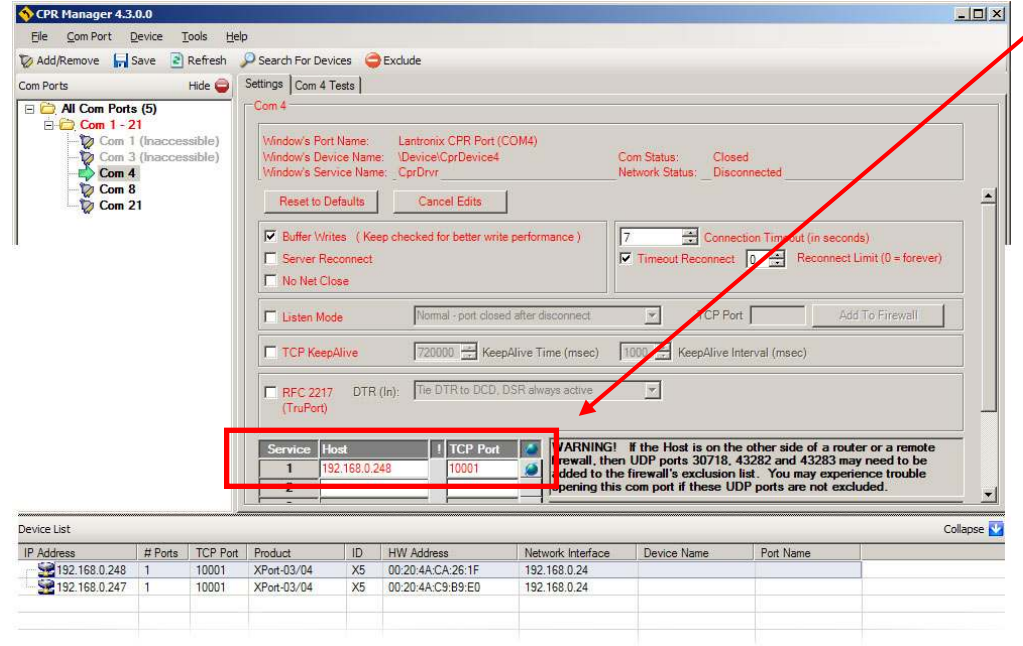

14)Refaites les manipulations 12 et 13 si vous avez plusieurs lecteurs ethernet. 15)Cliquez sur *Save, Ok,* fermez avec la croix en haut à droite

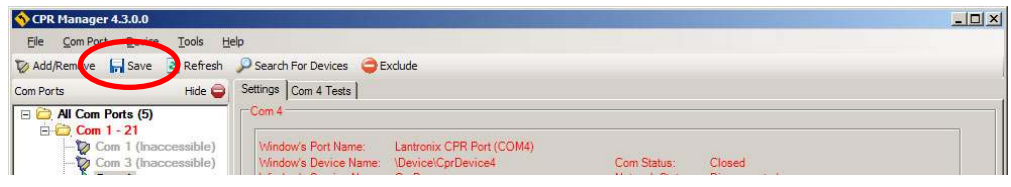

16) Quittez tous les logiciels. Faites une détection des lecteurs dans la configuration (cf procédure 113.52)

**Après toute modification dans la fenêtre** *Com ports* **il faut redémarrer l'ordinateur.**

**Ne pas affecter un même lecteur à un port Com sur plusieurs ordinateurs.** 

**Ne pas affecter plusieurs lecteurs à un même port Com.** 

**Ne pas débrancher un lecteur affecté à un port Com pendant le fonctionnement du logiciel Gestion** 

**Clientèle ou tous les lecteurs seront perturbés et éventuellement inopérants.**